# **Détecteur de mouvement**

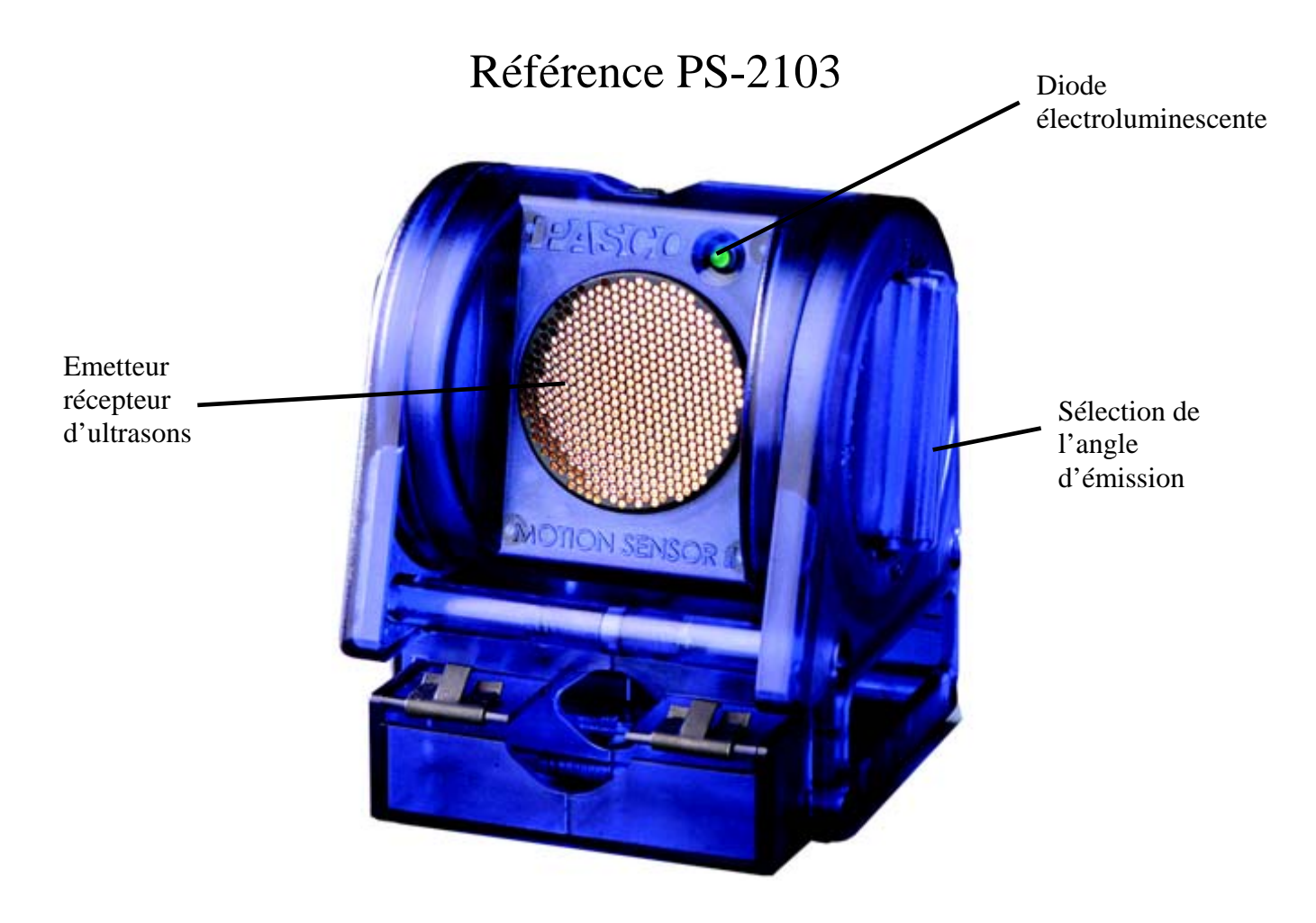

# **Introduction**

Le détecteur de mouvement PS-2103 utilise les ultrasons pour mesurer la position en mètres.

L'émetteur récepteur d'ultrasons émet des ultrasons et détermine la distance de sa cible en fonction du temps mis par ces ultrasons pour revenir.

Deux options introduites dans le logiciel DataStudio permettent le calcul de la vitesse et de l'accélération.

## **Installation et démarrage**

- 1. Brancher votre interface à un port USB de l'ordinateur.
- 2. Brancher la prise du détecteur à l'interface.

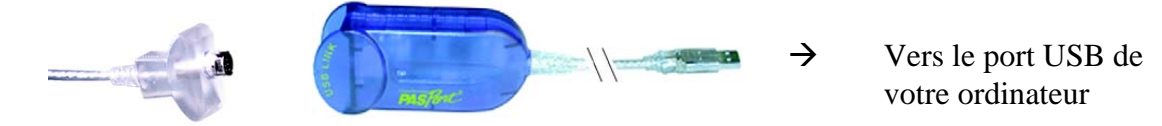

3. La fenêtre suivante s'ouvre.

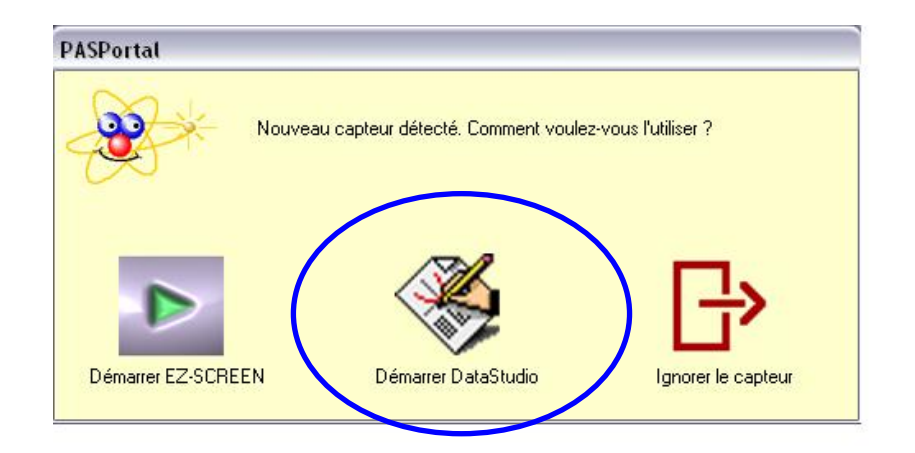

- 4. Choisir "Démarrer DataStudio".
- 5. Une fenêtre représentant la distance en fonction du temps s'ouvre automatiquement.
- 6. Placer le détecteur en face de sa cible, modifier l'angle de détection si nécessaire.
- 6. Cliquer sur le bouton **Démarrer**.

### **Mesures et choix de la mesure affichée**

Le détecteur de mouvement mesure la distance à sa cible en fonction du temps mis par les ultrasons à aller et revenir.

Généralement, les mesures sont réalisées sur une rampe linéaire afin d'éviter que la cible ne sorte du champ d'émission des ultrasons.

#### **Choix de la mesure affichée :**

Il est possible d'afficher la vitesse de déplacement ou l'accélération de la cible. Pour ce faire, cliquer sur le bouton "configuration" de la barre d'outil de DataStudio. Cocher les mesures désirées ou décocher les autres.

## **Caractéristiques**

**Caractéristiques :** 

Amplitude du détecteur : Entre 0,15 et 8 mètres Précision : Généralement  $\pm 2\%$ Résolution :  $\pm 0.001$  m Distance minimale : 15 cm – erreurs de relevés en cas deproximité excessive

#### **Diode électroluminescente de l'indicateur de cible éteinte :**

Aucune cible détectée. Réaligner la cible et essayer à nouveau ou utiliser un panneau réfléchissant comme cible afin de permettre une meilleure détection.

*Pour tout renseignement complémentaire, n'hésitez pas à contacter notre service technique :* 

*SORDALAB* 

*Tél : 01.69.92.26.72 Fax : 01.69.92.26.74 Web : www.sordalab.com Mail : sordalab@wanadoo.fr*